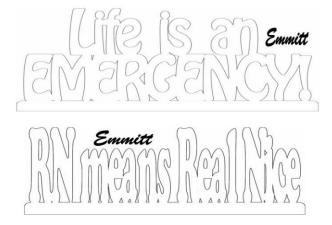

Write

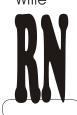

Move N over to left Convert to curves

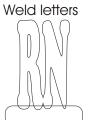

Weld to base

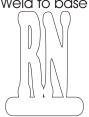

Select shape tool, click on word

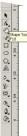

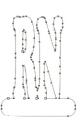

Marque select the 3 nodes of the little cutout area. Type the "-" ( minus key on the adding machine keyboard. Those nodes will be gone.

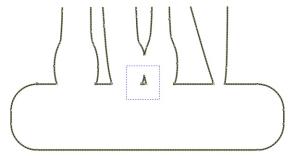

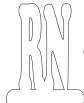

Cleaner pattern with no lines drawn that you will not cut.